JDateChooser Crack Full Product Key Download PC/Windows

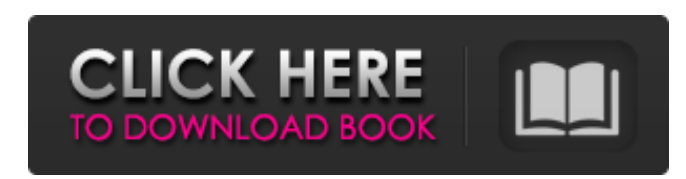

## **JDateChooser Free Download**

■ It has API with following functionalities: Support of all date formats in accordance with JDK (standard and custom) Support of all data models (simple, interval and intervalList) Support of both "classic" and "modern" behavior Customization: support of visual editors, support of changing of the properties Editing of the property values: by "date", "date list", "bound" and "frozensum" methods Editing of the property values for interval: by "interval", "interval list", "CIRCLE" and "frozensum" methods Editing of property values for interval list: by "interval", "intervalList", "CIRCLE" and "frozensum" methods Editing of property values for date "frozen" method Editing of property values for date list: by "frozensum" method Editing of property values for list of date "frozen" method Interactive properties customization (more precisely, interactive data editing) Interface to the main standard controls  $\overline{?}$  It also contain a number of custom editors: Custom DateEditors: Custom resizable datepicker for day, month and year. "Name" sub-editor is customizable, it can contain textual properties (to select day of week, month or year)It can also contain the labels (for day, month or year) Custom DateChooserPanel CustomListBox: "Name", "Value" sub-editor. "Value" sub-editor can contain 4 properties: "Value to go", "Value to go on " (for day, month or year), "Value to go at" (for day, month or year), "Reset" buttons. Both sub-editors are customizable. CustomListBox can be customized for each custom day display. CustomListBox can also be customized for each custom month display. CustomListBox can also be customized for each custom year display. If the name of the CustomListBox is the same as the name of theDateChooserPanel, the name of theListBox can be "checked".  $[$ DateChooserPanel contains 3 custom date and time selects: CustomDateTimeSelect, CustomDateSelect and CustomDateIntervalSelect  $\mathbb{Z}$  Use of the properties of the CustomListBox sub-editor adds more opportunities for the visualization of the date and time information. The standard properties added: "Value to go", "Value to go on", "Value to go at", "Reset

The library presents few sub-libraries:  $[$ ] All components part - there are 3 date pickers: the panel, the editor and a window. Besides the main library (DateChooser.jar) the main library is located in the subdirectory "allComponents". It contains also the configuration files for each components for the usage of visual editors. ■ All Customizers part - presented three Customizers - DateChooserXXXCusomizer classes where appropriate bean classes are analyzed and contained properties are customized. They are: - DateChooserCusomizer, - DateChooserYearCusomizer and - DateChooserMonthCusomizer To be continued: For those who like to keep their time history on disk, they would probably be interested in the Scilab Time plugin. However, some features of this plugin cannot be performed from within scilab, like create and delete files, rename, move, delete files. In this first version, we do not allow the user to rename files from within scilab, the move action is disabled by default. We just allow the user to rename files and delete files on the fly. File Input: By fileinput it was possible to input any file. User defined Directory: By default, we use the user defined directory which is the /home directory. We would like to add any other directory, this can be done in the readonly file associated with the plugin, where we can add any directory that you want. Input and output: By default, all input and output files were in the same directory, the directory of the executable. Here the input and output are separated, and each input/output is connected with another input/output. The directory is located in the public directory and we can choose to rename the directory to the identifier of a file. We also use the config file, where we can add additional information related to the input/output file.

## **JDateChooser**

Rationale: The problem is that we only have one directory, and if we start to use this plugin, we have to use the default file... That was the only problem. It seems to be that by fileinput it was possible to input any file, therefore, the plugin was not more developed. Goal: By default, we would like to have the option to give the input/output the identifier of the 09e8f5149f

(written by Vladimir Serodin, 28-09-2008) This library contains 3 date picker components: the panel, combo editor and a dialog window. All components support visual property customization without any IDE. Here are some key features of "JDateChooser": - Data. Components give opportunity to select one date, the period or several several periods. It is possible to establish only necessary opportunities for a selection (for example user can allow to choose no more than one date or one period). Also bounding properities presented: the minimal date, the maximal date, the forbidden dates. - Controls. By means of arrows there is a moving on days, PgUp/PgDown - switch months, Home/End - years. To select several dates user can use the mouse dragging, click on cells, keeping pressed Ctrl and-or Shift. Use Space key to select cell. Keeping pressed Alt with a mouse click simply moves cursor to the need position without date selection. - Appearance customization. Here appearance profiles of two types are used: Swing and Custom. Swing has a small amount of parameters, and its main aim - the component with this profile should look naturally among standart swing interface. - Visual editors for all properties presented. If IDE does not support visual components customizing, it is possible to run library file (DateChooser.jar) and configue need components by means of visual editors (the component also is displayed taking into account all made changes). All changes can be saved to the file and then loaded using a special service class (PermanentBean) - Customizer classes presented DateCooserXXXCusomizer which work only on the basis of the analysis corresponding BeanInfo classes.(so they can be used for other beans) - Localization. The component supports all dates localizations presented in JDK. The user editors and properties descriptions are localized too, but currently only for two languages: Russian and English. JDateChooserDescription: (written by Vladimir Serodin, 26-09-2008) This component is a simpleDateChooser. Property editors for date, time, month, year and day (leap year) are presented. The First Day of Year property editor is implemented with custom look and feel. JDateChooserFeature: (written by Vladimir Serodin, 26-09-2008) General features of this component: - Data. Components give opportunity to select one date, the

**What's New in the JDateChooser?**

using component you can: - select one period from the list; - select only one date; - select several dates; - use the prouceses keys; Using component you can select only one or several dates and periods. To choose only one or several periods, use Numerical keys. If you want to choose day/month/year use arrow keys. Arrows change the current date: 'Up' - select previous months, 'Down' - select next. PgUp/PgDown - switch months, Home/End - years. Having a mouse, you can drag the cursor. Space key selects a cell. Alt+click moves a cursor to the date where should be selected. Ctrl+click - inserts date in a cell. User can enable or disable the buttons using the component constants. For further information and usage see jdatechooser guide. jdatechooser use Take a look at jdatechooser migration guide.1. Field of the Invention The present invention relates to a data processing method, a data processing apparatus, and a non-transitory computer-readable recording medium. 2. Description of the Related Art Computers may be infected with malware, such as viruses and worms, which may disable the computer. For example, computers may be infected with a worm that corrupts a non-volatile random access memory (NVRAM), such as a non-volatile memory controller, which may prevent the NVRAM from providing accurate timing parameters for determining which memory cells to read.1. Field of the Invention The present invention relates to an operating system (OS) for personal computer, and more particularly to an OS for personal computer capable of improving the sound quality of a speaker provided in the personal computer. 2. Description of the Related Art Recently, in association with

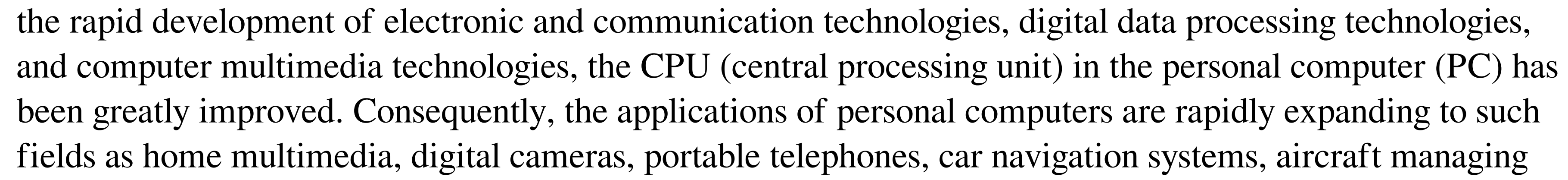

systems, etc. Along with the development of more powerful and faster personal computers, various electronic products have been developed to offer not only the visual and audio effects, but also the better sound quality. However, it is difficult for the conventional personal computers to provide higher sound quality, and

**System Requirements:**

Supported OS: Microsoft Windows 10 MAC OS 10.7 or newer Ubuntu 16.04 Linux Kernel 4.2 Windows 10 Version 1803 Processor: Intel Core i3-5005U Memory: 4 GB RAM Memory: 4 GB RAM Hard Disk: 20 GB Hard Disk with at least 10 GB space Video: Intel HD Graphics 5500 Graphics: NVIDIA GTX 1060 (2 GB) or AMD R9 290 (4 GB) Controller: NVIDIA NVS 5100M

<https://shiphighline.com/wp-content/uploads/2022/06/fatelee.pdf> <https://wanoengineeringsystems.com/wp-content/uploads/2022/06/kahomah.pdf> <http://www.shpksa.com/bsoftplayer-crack-license-keygen-x64/> [http://colombiasubsidio.xyz/wp-content/uploads/2022/06/Fractal\\_Forge\\_Crack\\_With\\_Product\\_Key.pdf](http://colombiasubsidio.xyz/wp-content/uploads/2022/06/Fractal_Forge_Crack_With_Product_Key.pdf) [https://righttoexpress.com/upload/files/2022/06/bZJQGkZRH7SlTiQllHkf\\_08\\_c14ffdc1f45677082dcbdb2a1a2e8af5\\_file.pdf](https://righttoexpress.com/upload/files/2022/06/bZJQGkZRH7SlTiQllHkf_08_c14ffdc1f45677082dcbdb2a1a2e8af5_file.pdf) <https://neurofibromatozis.com/wp-content/uploads/2022/06/warrgra.pdf> <https://captainseduction.fr/wp-content/uploads/2022/06/carrwilf.pdf> <http://infoimmosn.com/?p=2401> <https://www.pianistaid.com/wp-content/uploads/2022/06/tamele.pdf> <https://opxmedia.com/fx-auto-trader-system-win-mac/> [https://moniispace.com/upload/files/2022/06/1ZUwi8LzHkeHUOZJJzNx\\_08\\_6273256763c1f30c7fb913a85e6196a8\\_file.pdf](https://moniispace.com/upload/files/2022/06/1ZUwi8LzHkeHUOZJJzNx_08_6273256763c1f30c7fb913a85e6196a8_file.pdf) <https://amnar.ro/wp-content/uploads/2022/06/hektblai.pdf> <https://magic-lamps.com/2022/06/08/autoconverter-crack-keygen-for-lifetime-2022-latest/> <https://kulturbon.de/wp-content/uploads/2022/06/Gbridge.pdf> <https://thetalkingclouds.com/2022/06/08/vrenamer-1-2-1-free-download-for-windows/> <https://lear.orangeslash.com/advert/squeezeboxmsn-crack-torrent-activation-code-for-pc/> <http://www.shopinrockdale.com/wp-content/uploads/2022/06/jazrec.pdf> <https://versiis.com/6996/genius-vision-nvr-software-cme-crack-latest-2022/> <https://tianetwechsches198.wixsite.com/tadtheledse/post/volleyball-manager-crack-final-2022> <http://www.4aquan.com/wp-content/uploads/2022/06/feyvjem.pdf>